# **A deep dive into Direct Lake**

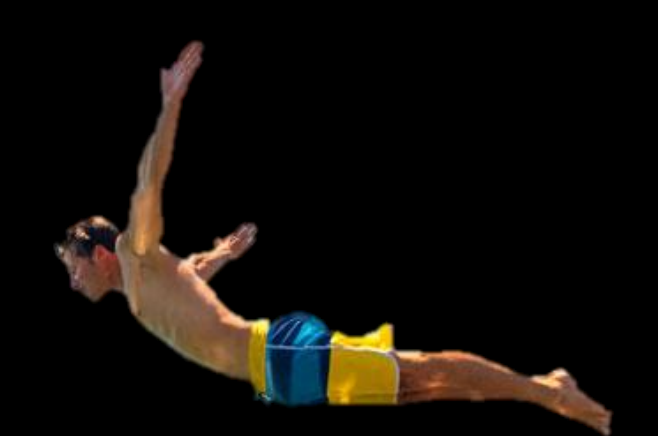

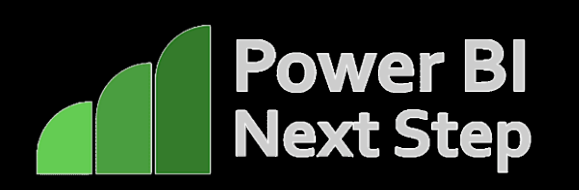

Mathias Halkjær – Marc Lelijveld

# Big thank you to our great sponsors

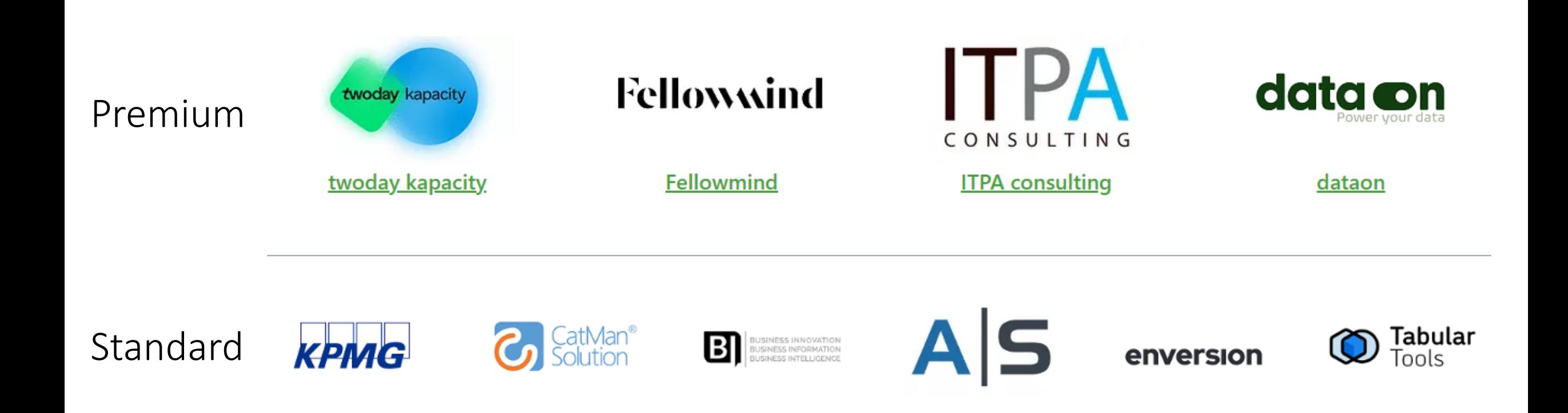

### **After this session**

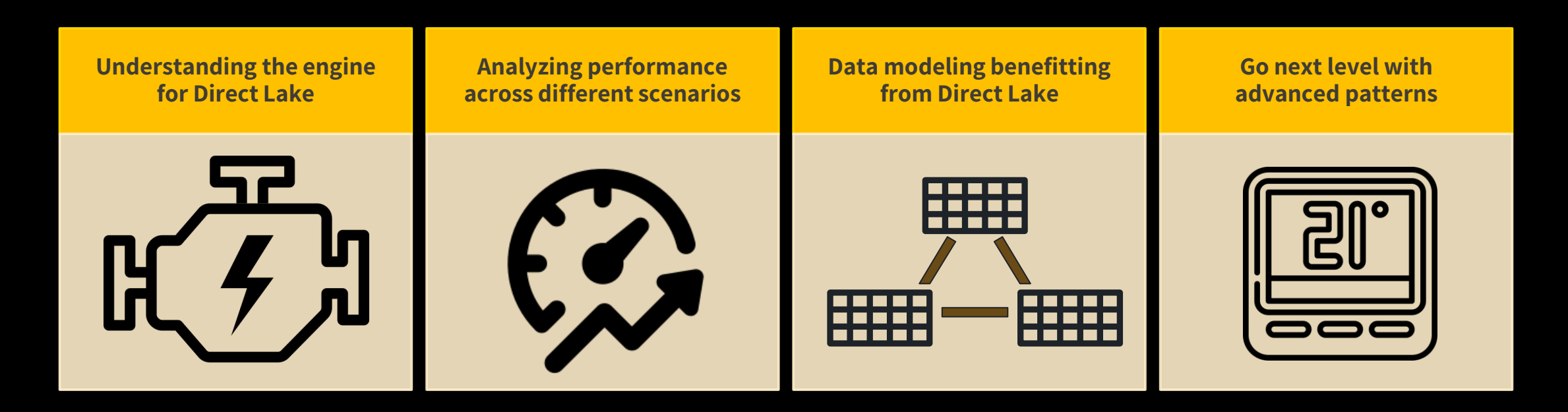

# Mathias Halkjær

Principal Architect, Data & Analytics Fellowmind Denmark

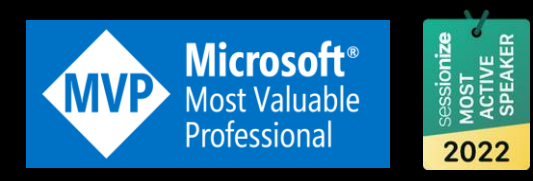

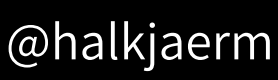

- in linkedin.com/in/mhalkjaer
- ⊕ Fluxbi.com

#### FAVORITE STUFF:

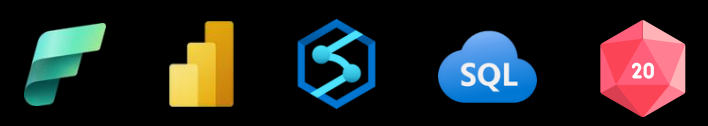

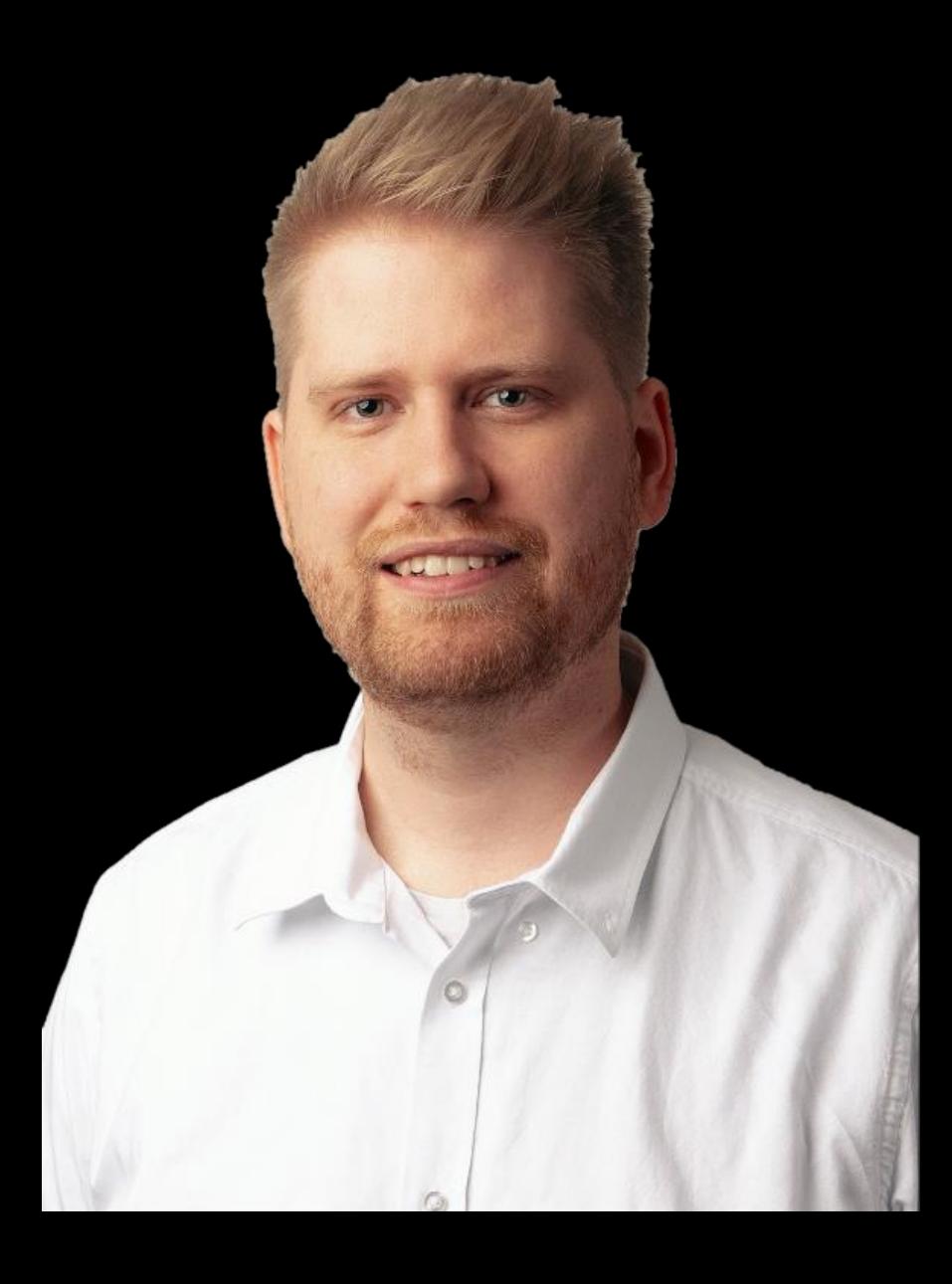

# Marc Lelijveld

#### Technical Evangelist | Solution Architect Macaw Netherlands

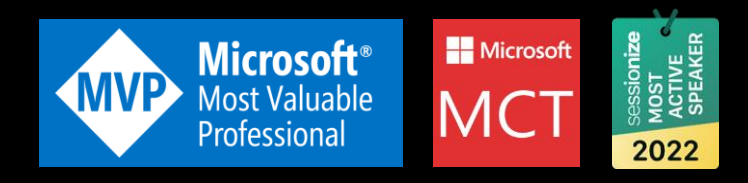

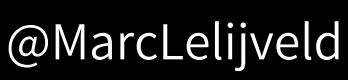

- in linkedin.com/in/MarcLelijveld
- ⊕ Data-Marc.com

#### FAVORITE STUFF:

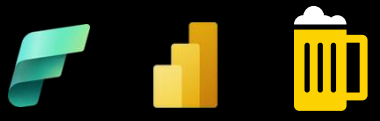

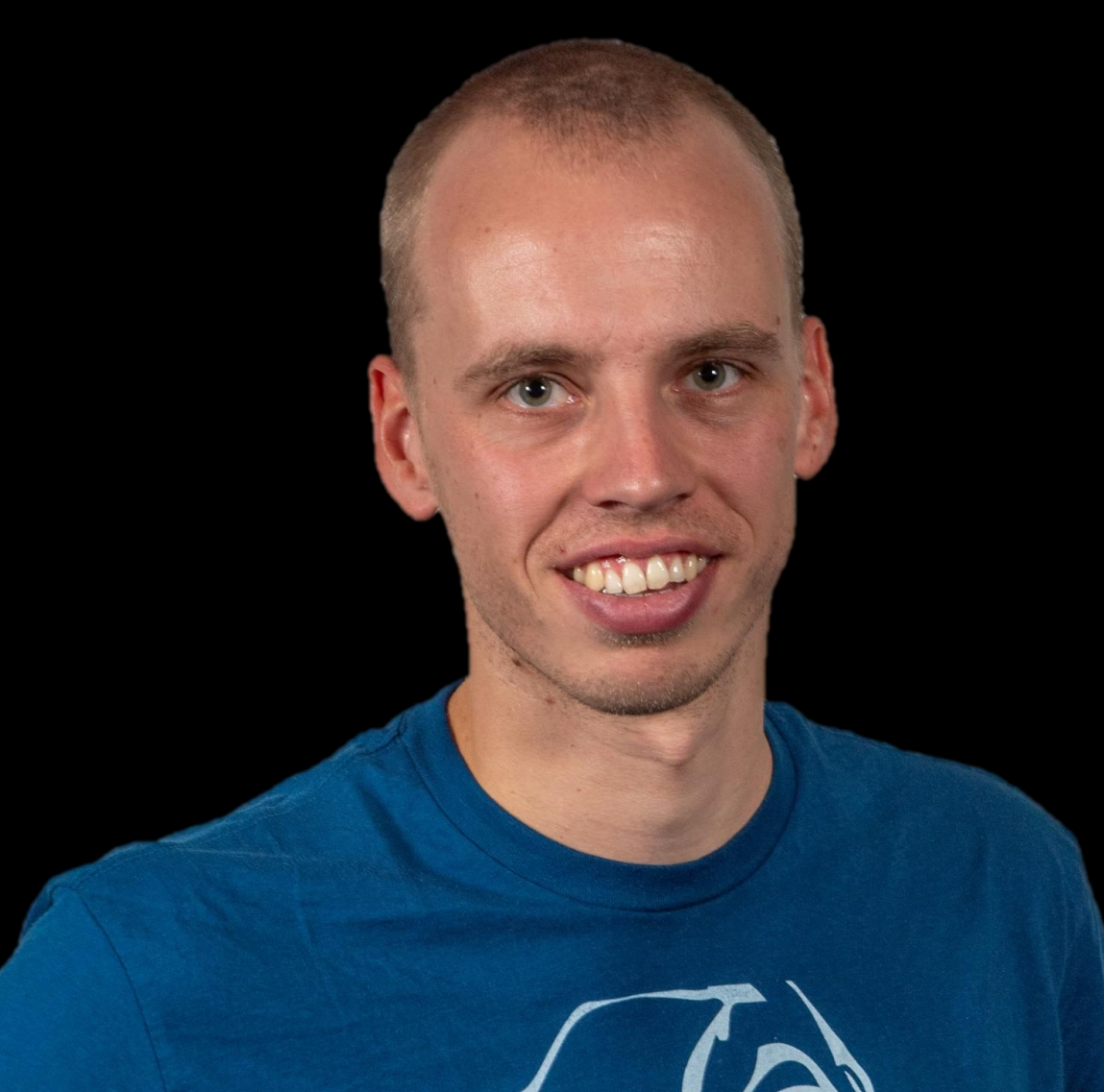

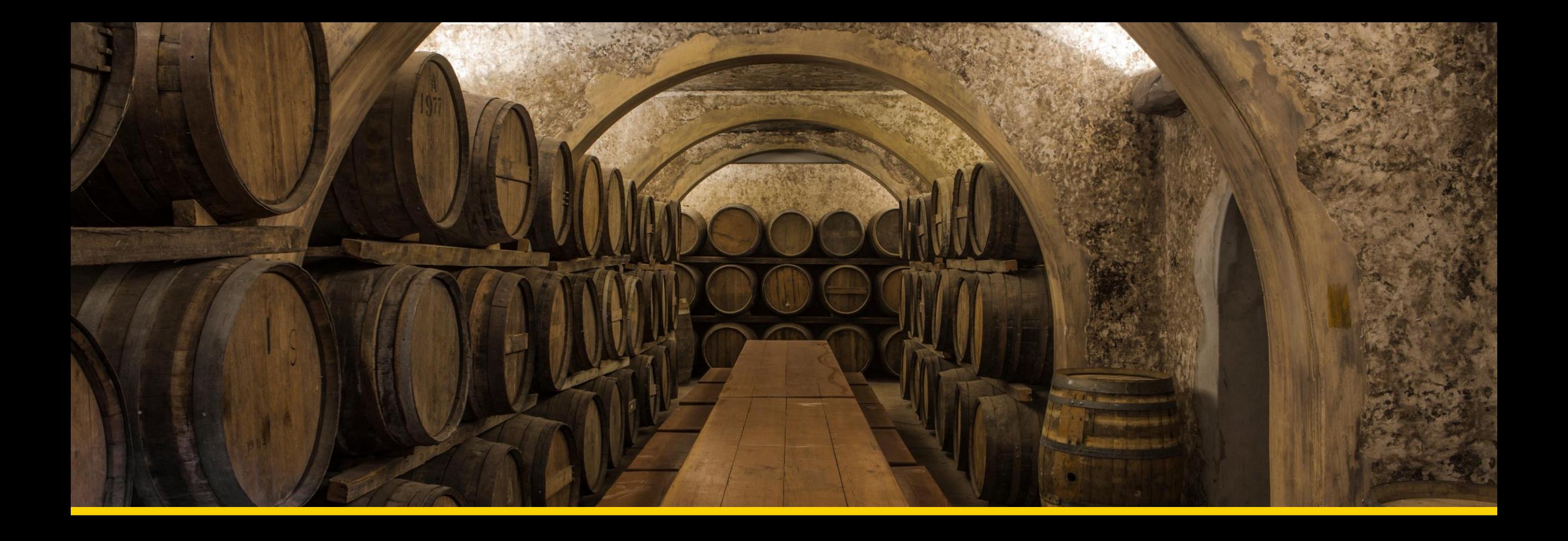

# **Storage modes**

Mathias Halkjær – Marc Lelijveld

### **Different types of storage modes**

### **Three familiar storage modes**

- **Import** data cached in the model
- **DirectQuery**  queries are submitted to the back-end data source
- **Dual** can act in both above storage modes, depending on query context

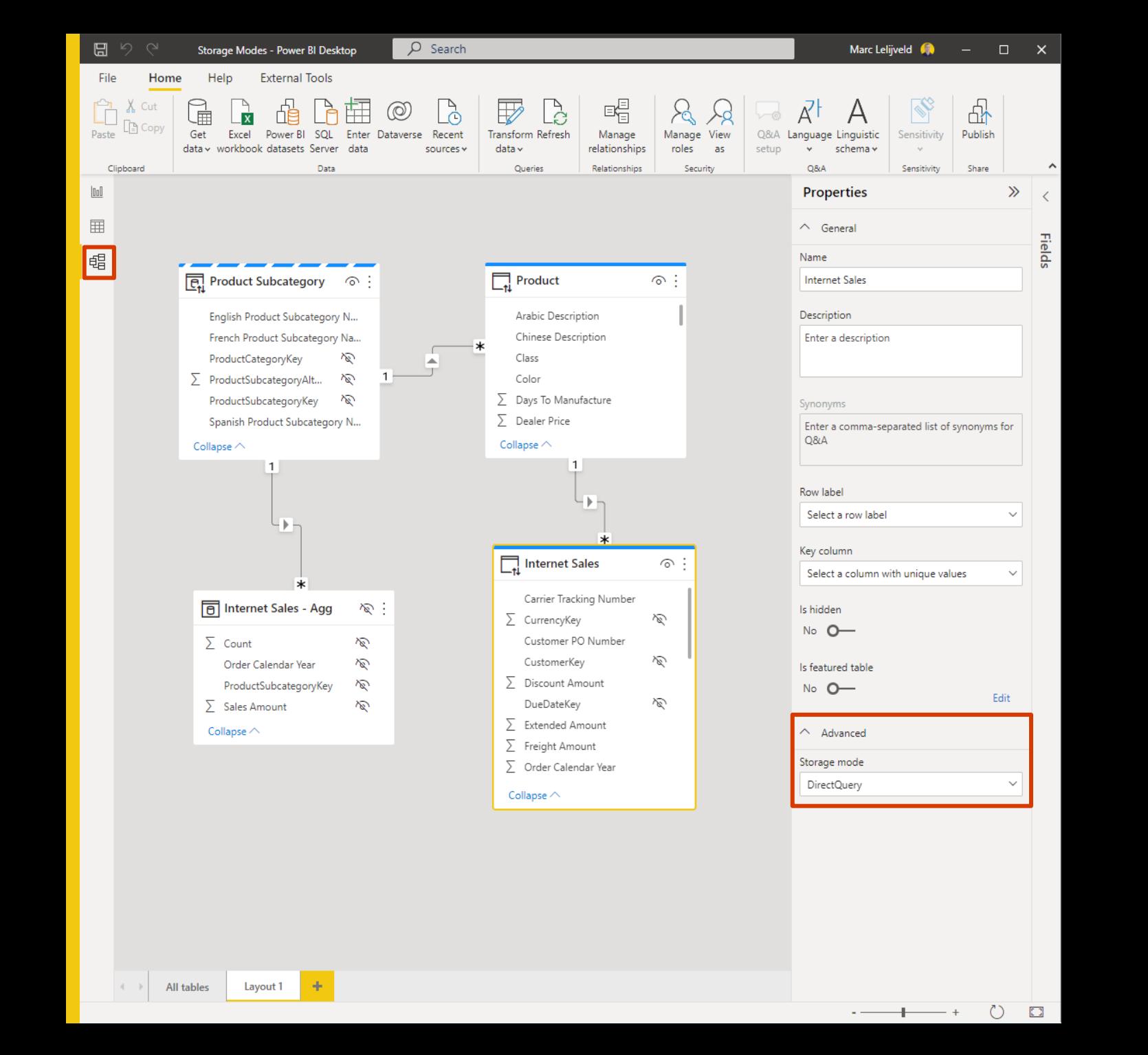

### **Direct Lake**

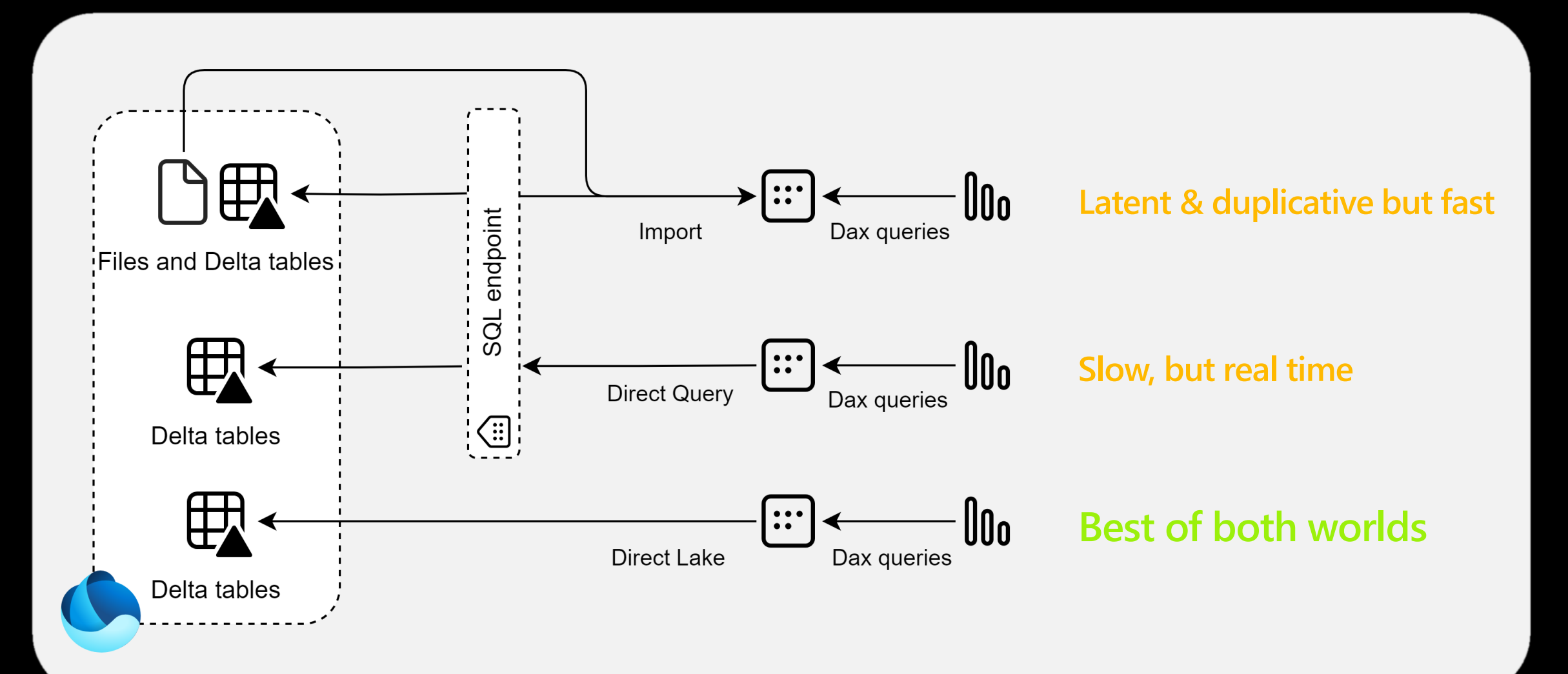

# Direct Lake is only applicable to Fabric

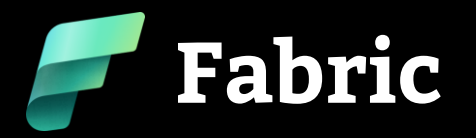

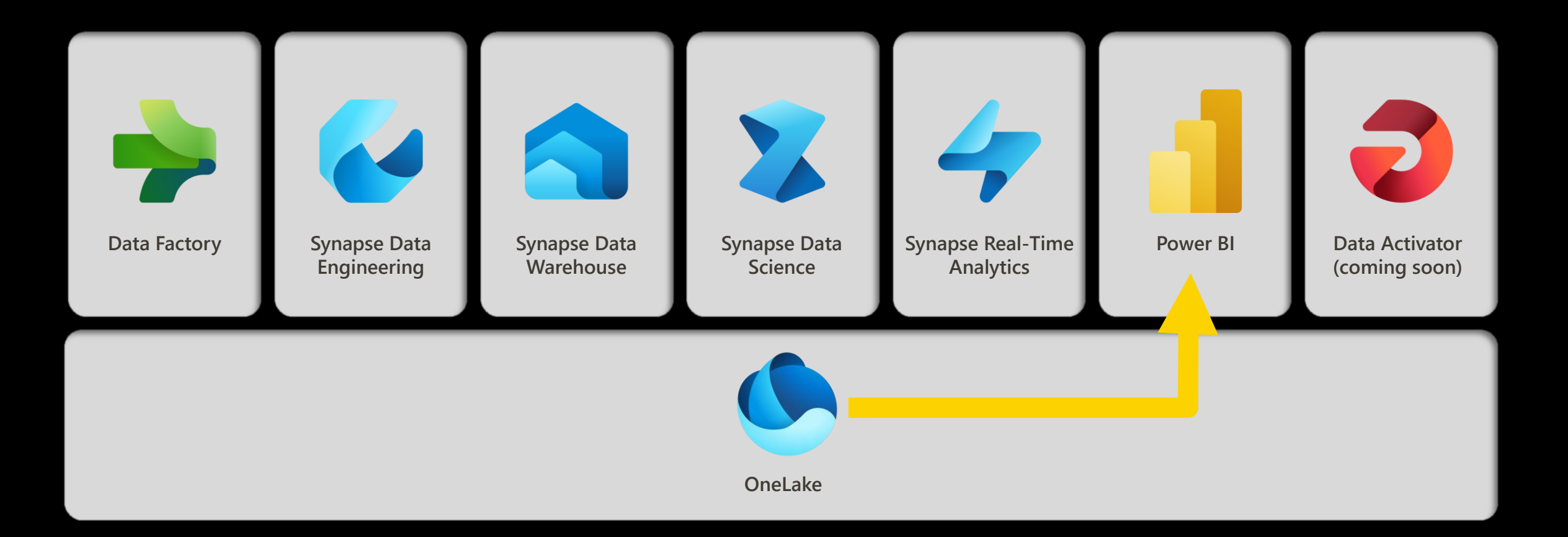

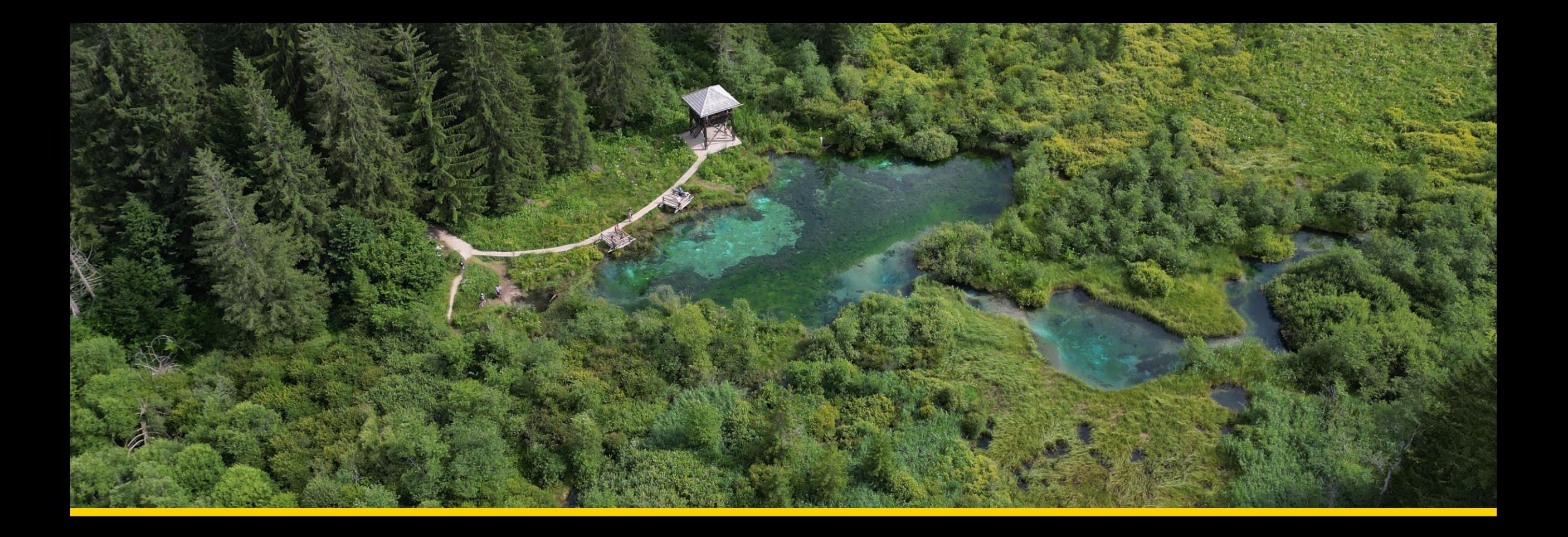

### **Build your data model benefitting Direct Lake**

Mathias Halkjær – Marc Lelijveld

### **Data transformations**

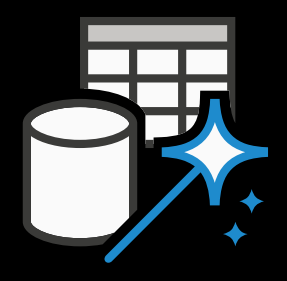

No Power Query or other data transformation capabilities\*

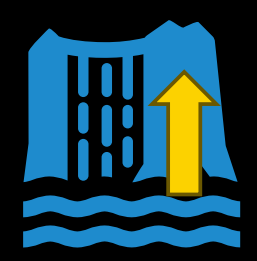

Data transformations should be done as far upstream as possible

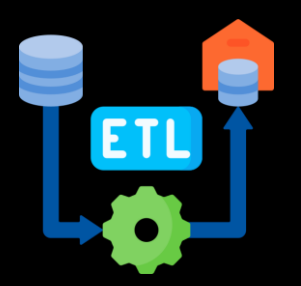

Data transformation directly in the Lakehouse unlocks "new" possibilities

### **Medallion architecture**

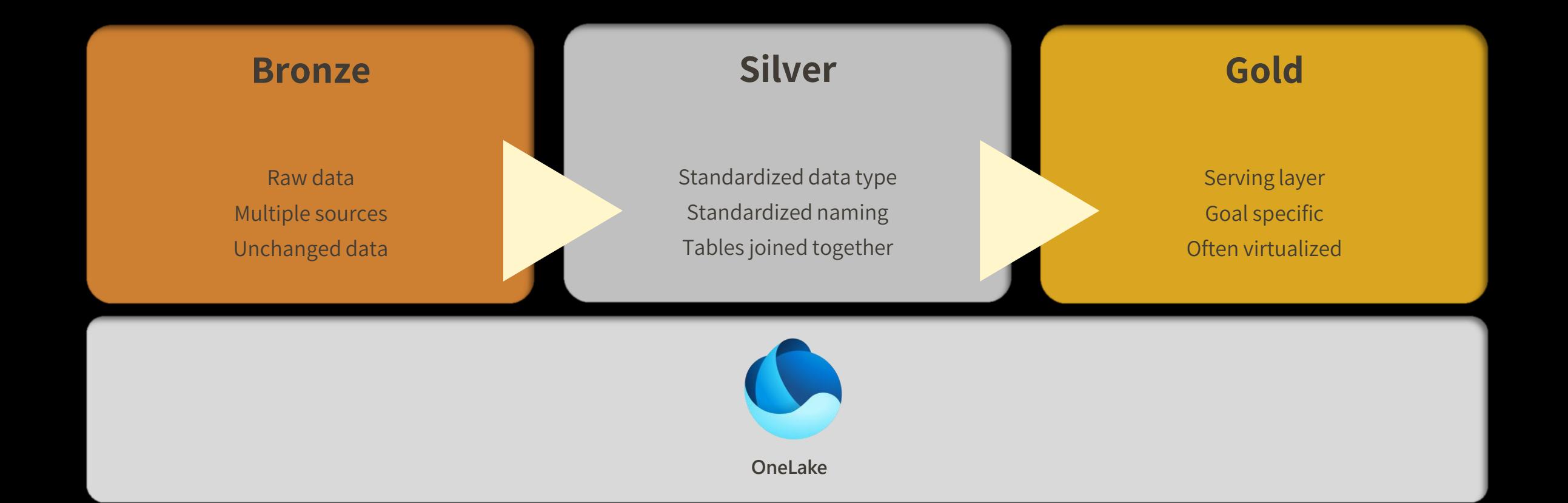

### **Data modeling**

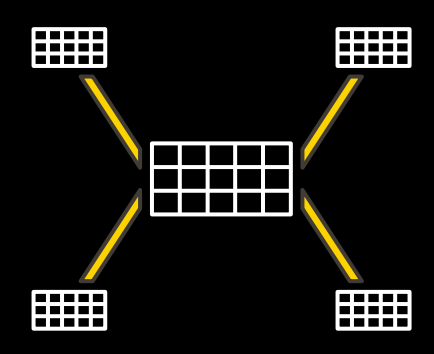

General best practice to have a star schema still applies

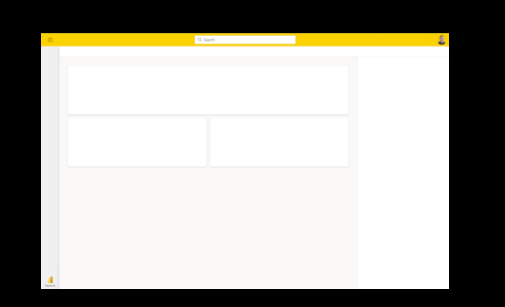

Web (browser) experience only to develop data models

Mathias Halkjær – Marc Lelijveld

### **Data modeling best practices unchanged**

- Starschema all the things!
- Avoid bi-directional or many-to-many relationships
- Avoid limited relationships
- Implement role-playing dimensions rather than duplication
- Minimize redundant measure using calculation groups
- Avoid ambigiuous data models
- … etcetera

### **Demo**

# DEMOTIME! 38 **MHAT COULD POSSIBIY GO.**<br>WRONG makeameme.org

Mathias Halkjær – Marc Lelijveld

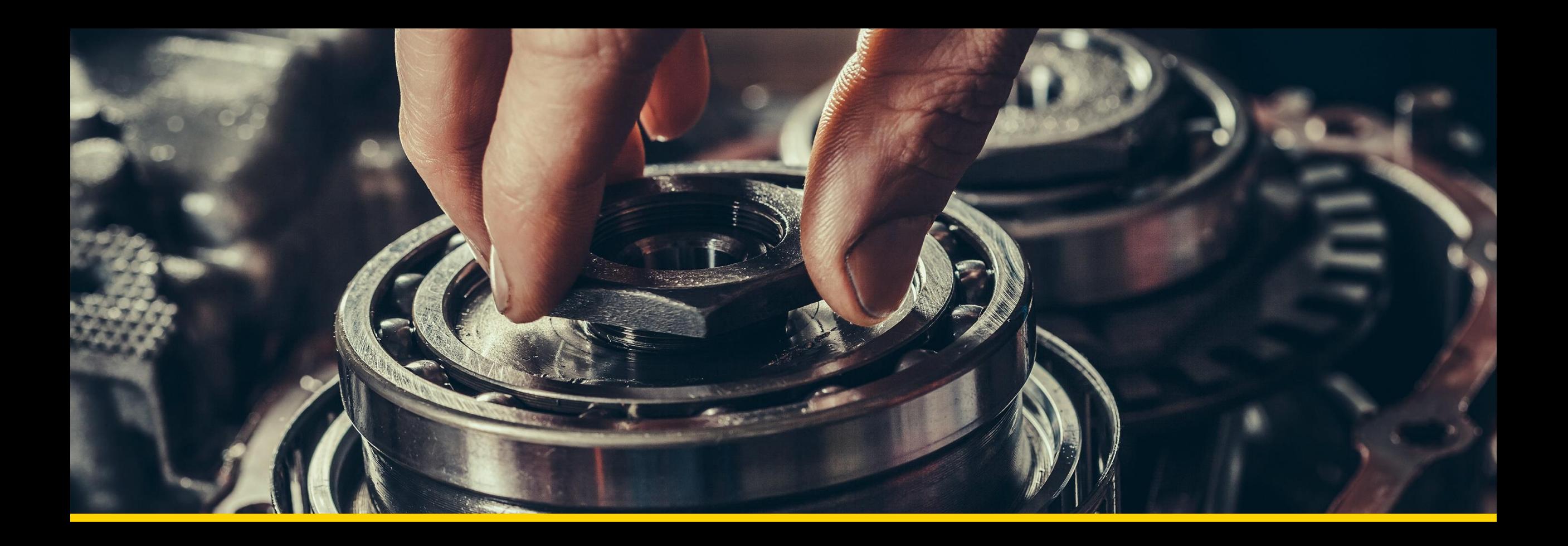

**Internals & performance**

Mathias Halkjær – Marc Lelijveld

### **Delta (Parquet)**

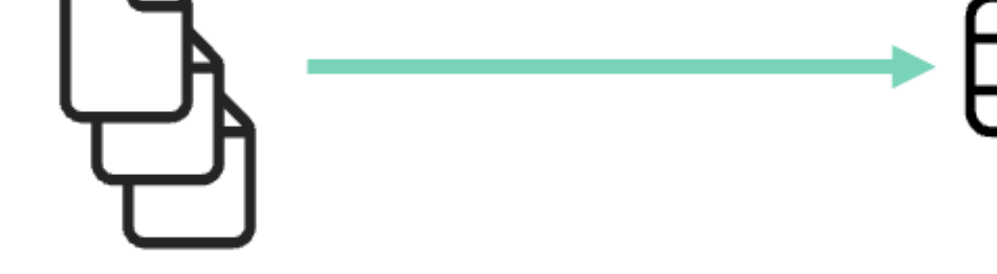

#### Parquet (File format)

- Column-store ٠
- Open industry standard
- Compressed & Encoded
- Parallelism ٠

Enables fast bulk operations of large data volumes

Delta (Storage layer management)

- Also, an open industry standard
- ACID transactions & schema enforcement
- Delete, update, merge ٠
- Time-travel .
- Optimized for querying, ٠ skipping and pruning

Brings warehouse reliability to the data lake

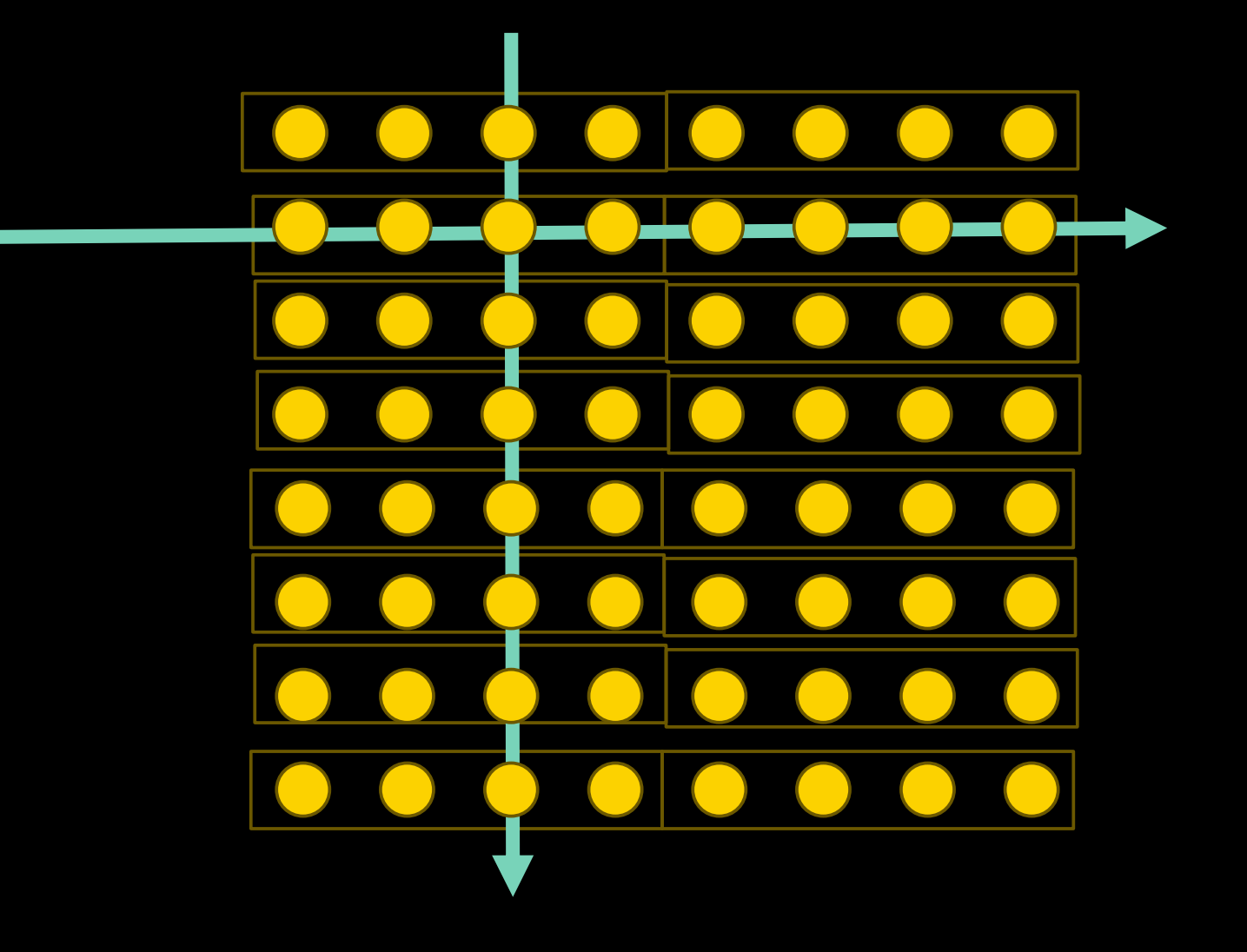

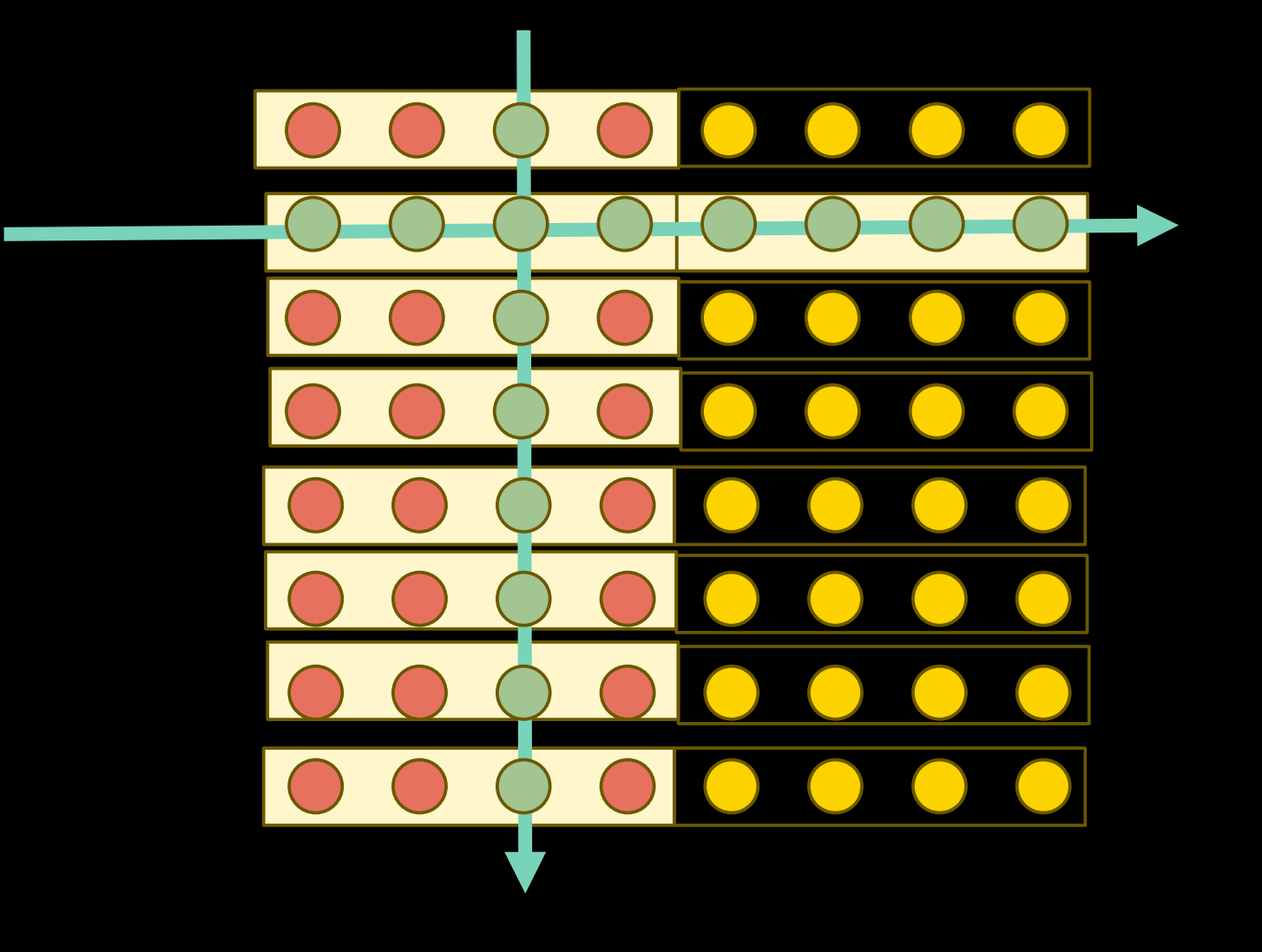

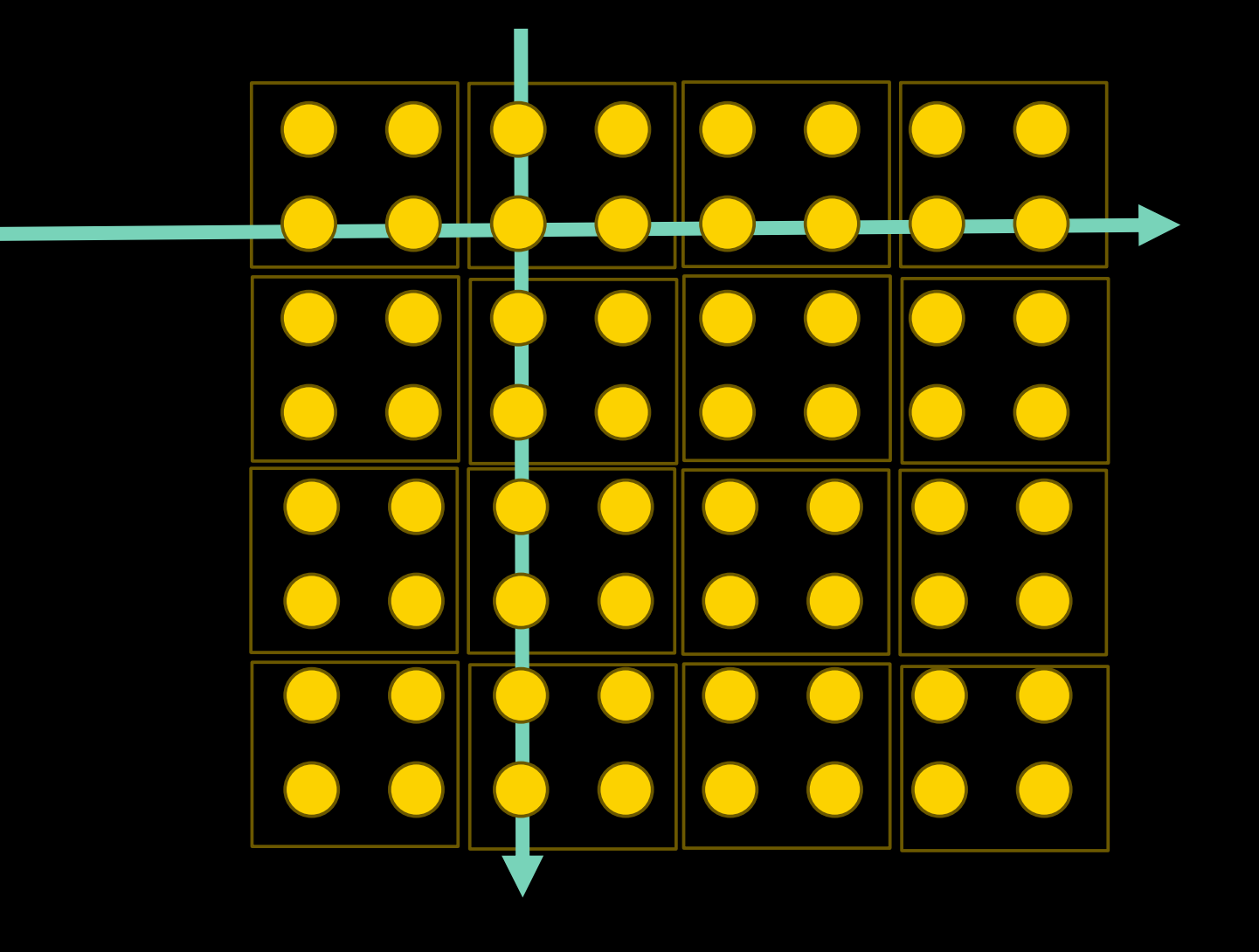

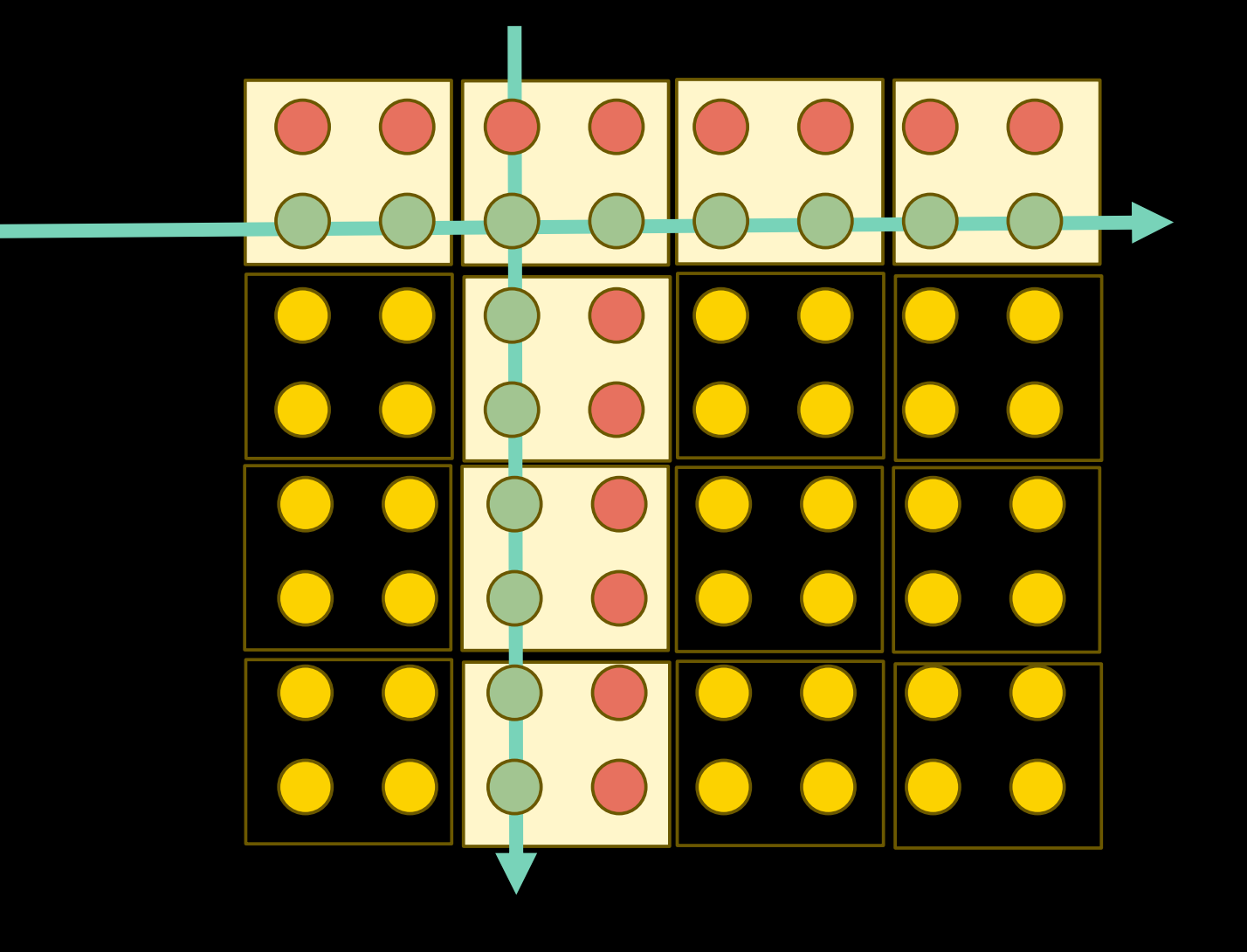

#### Yellow taxi (3 Billion rows)

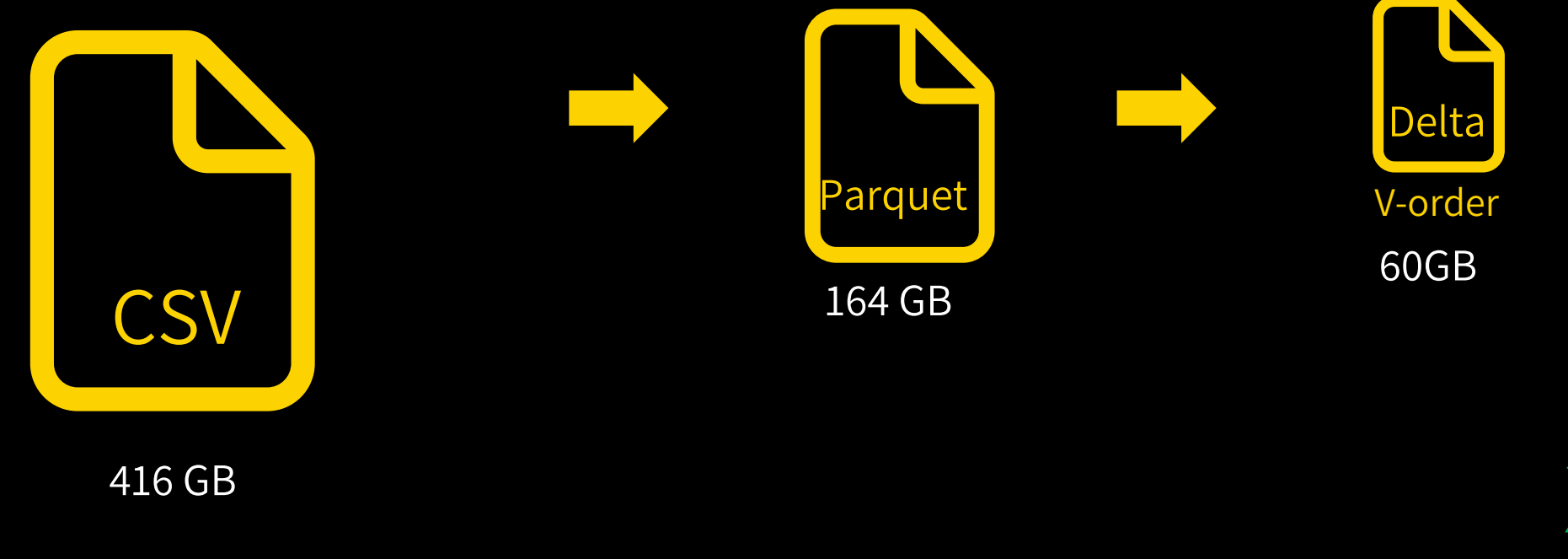

x3.2 Less I/O for all **\***<br>workloads workloads

\* Microsoft benchmark

### **Fallback & Caching**

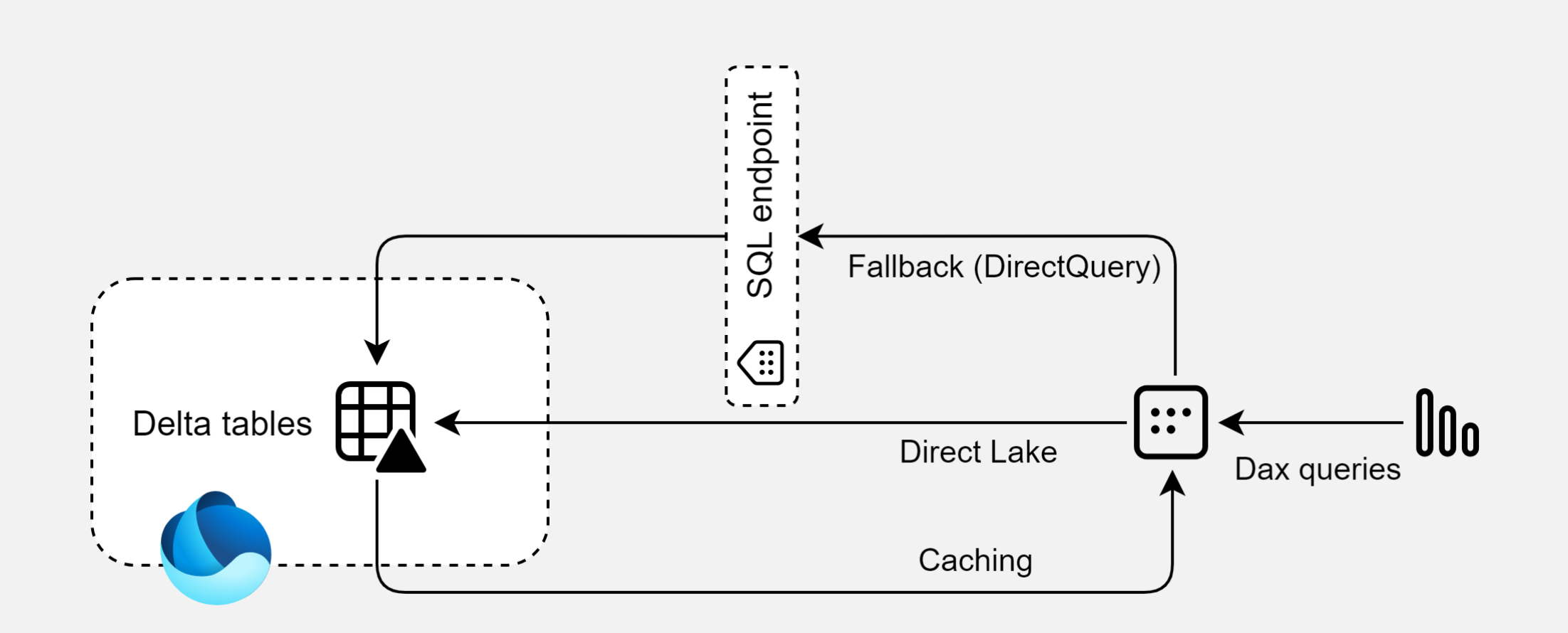

### **Fallback**

#### **When could fallback to DirectQuery happen?**

- Special data types
- Large data volumes that does not fit the capacity size
- Composite models
- When you manually configure security Item level on lakehouse

## **Framing**

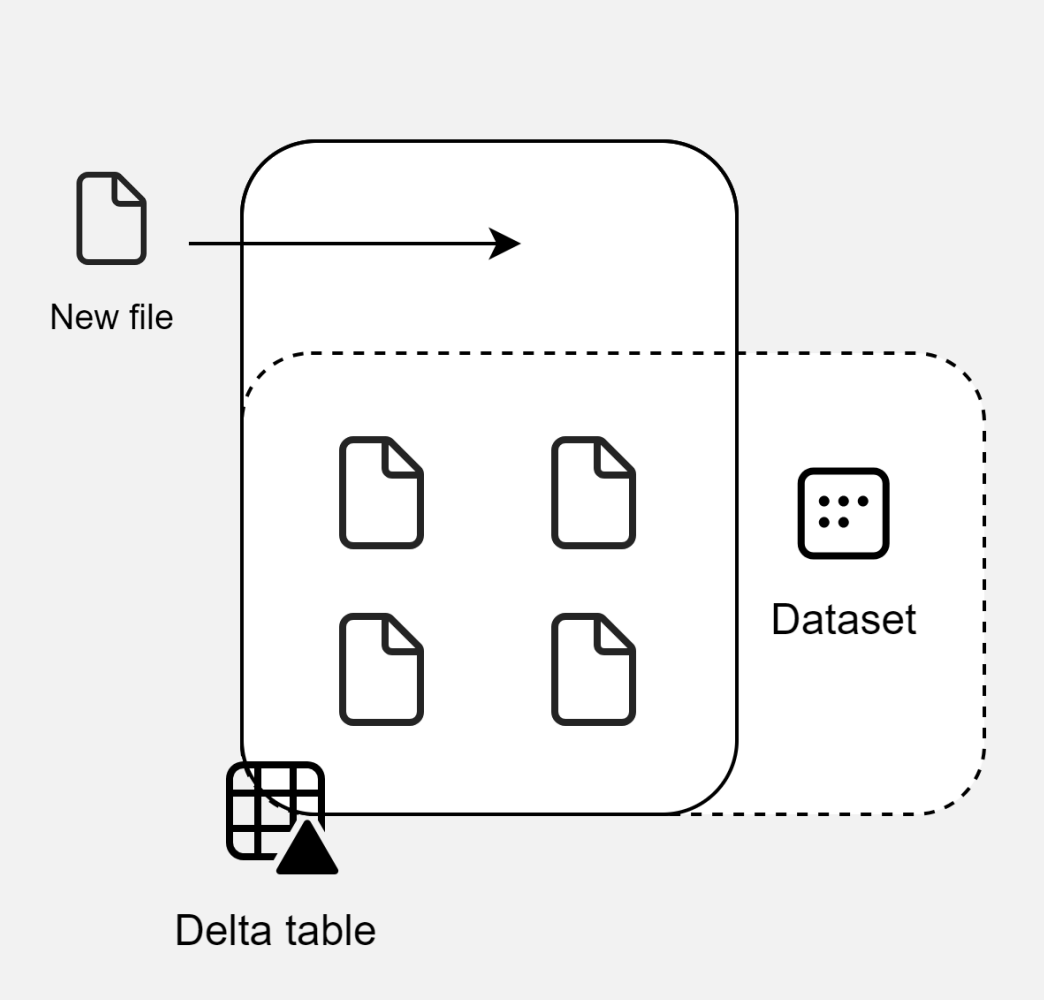

## **Framing**

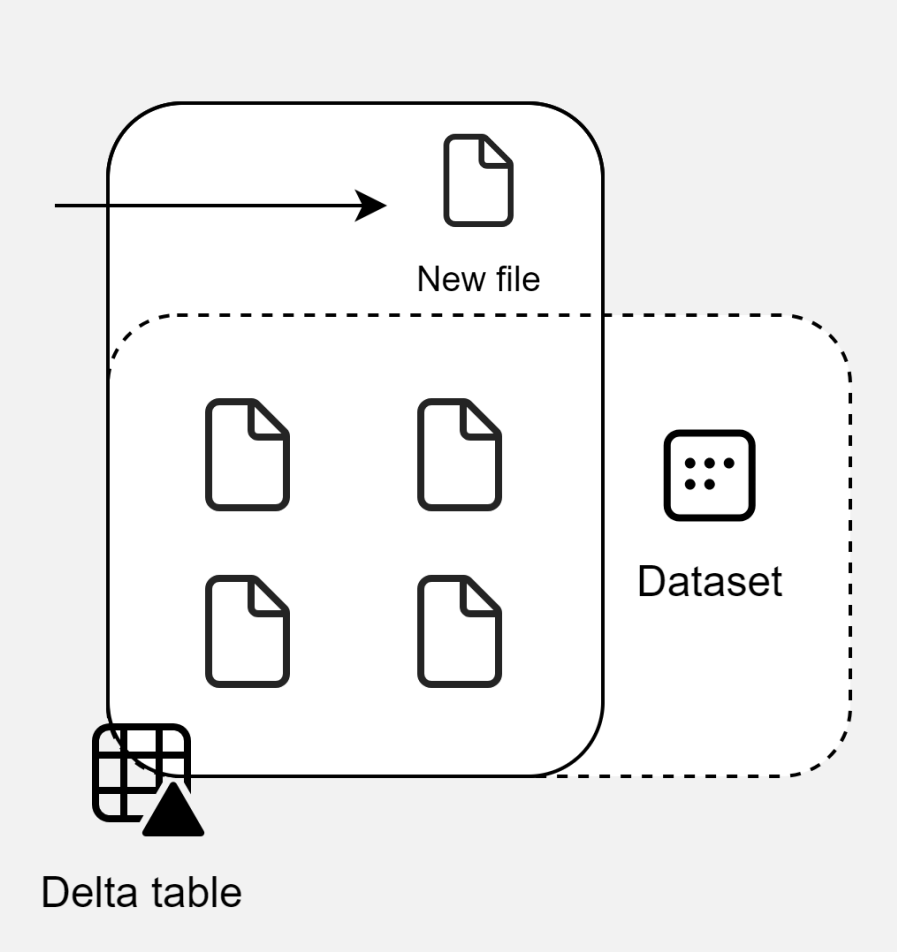

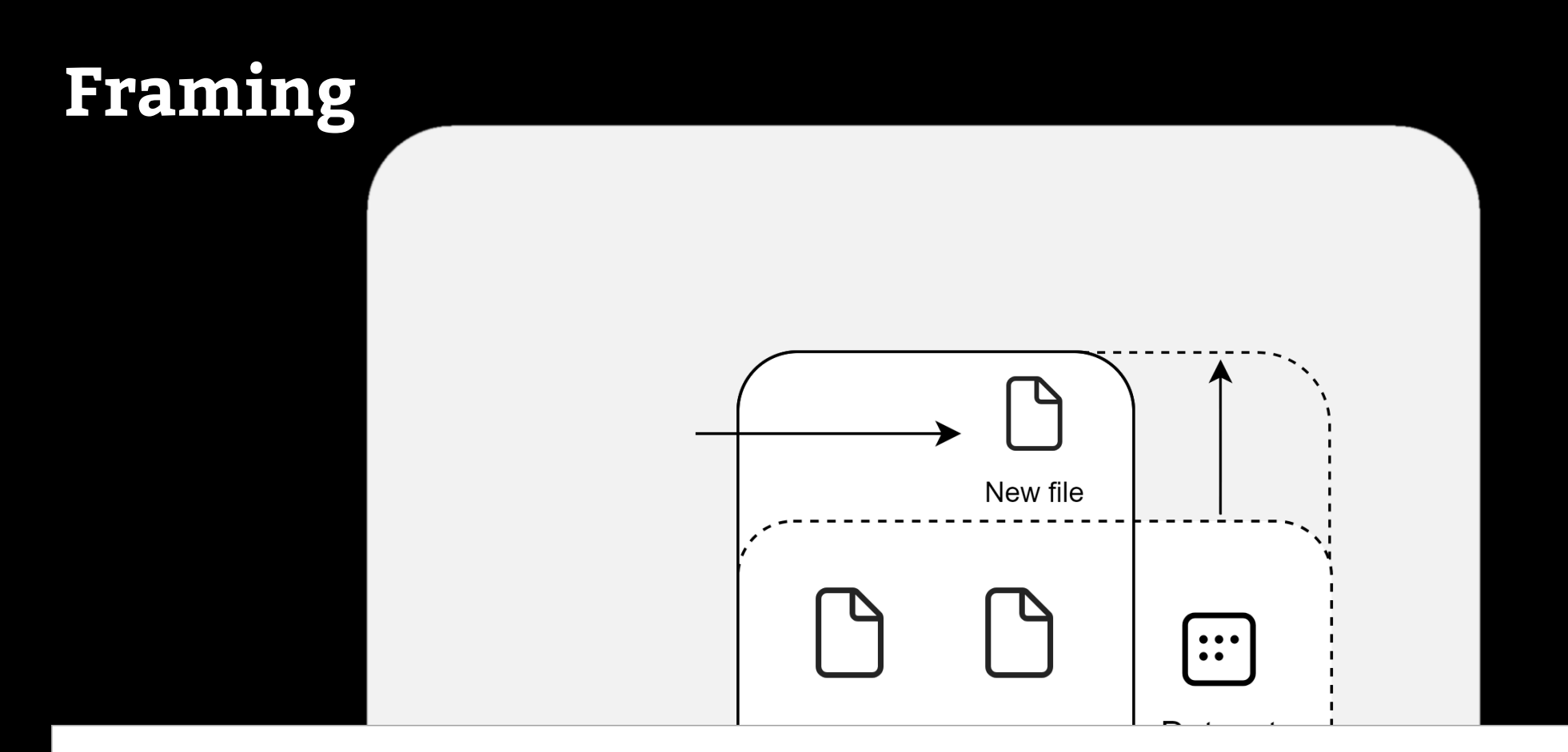

#### $\triangle$  Refresh

#### Keep your Direct Lake data up to date

Configure Power BI to detect changes to the data in OneLake and automatically update the Direct Lake tables that are included in this dataset. Learn more

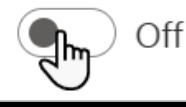

### **Dynamic Management Views**

Analysis Services Dynamic Management Views (DMVs) are queries that return information about model objects, server operations, and server health.

- DB Schema = Database model
- DISCOVER = Operations & Sessions
- $TM$  Schema  $T =$  Tabular = Power BI / AAS
- MD Schema = MDX = Multidimensional

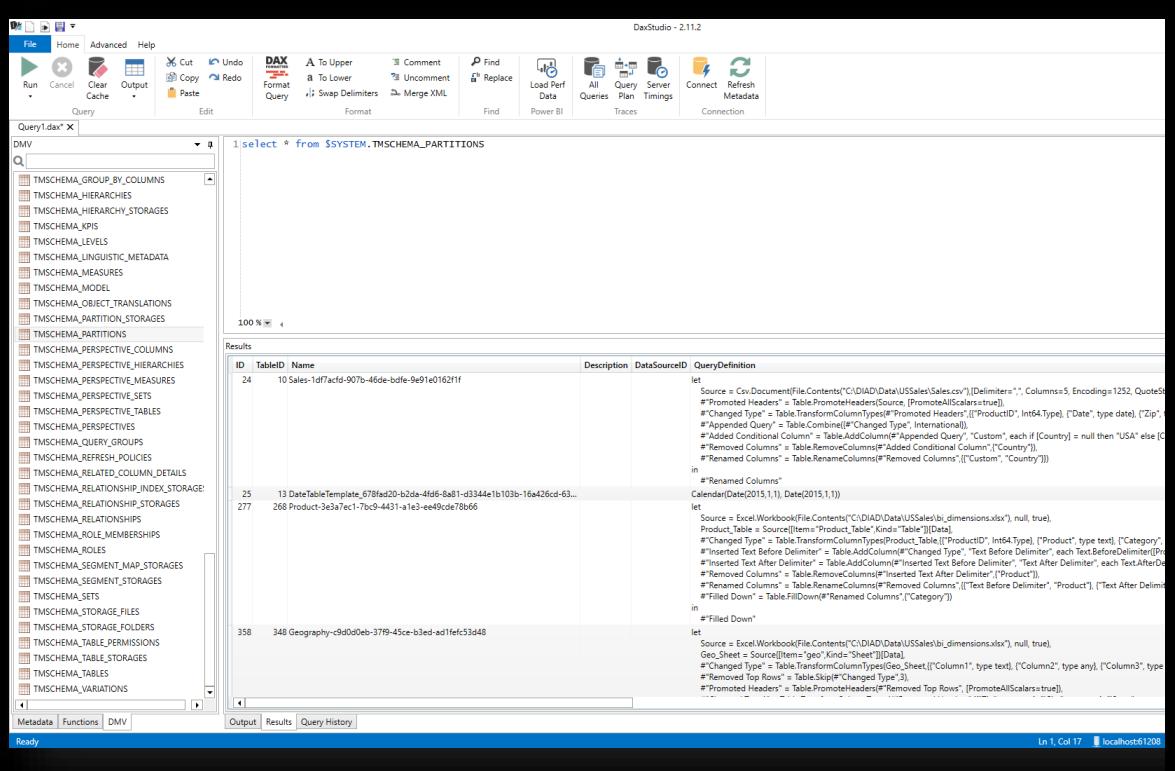

### **Demo**

# DEMOTIME! 38 **MHAT COULD POSSIBIY GO.**<br>WRONG makeameme.org

Mathias Halkjær – Marc Lelijveld

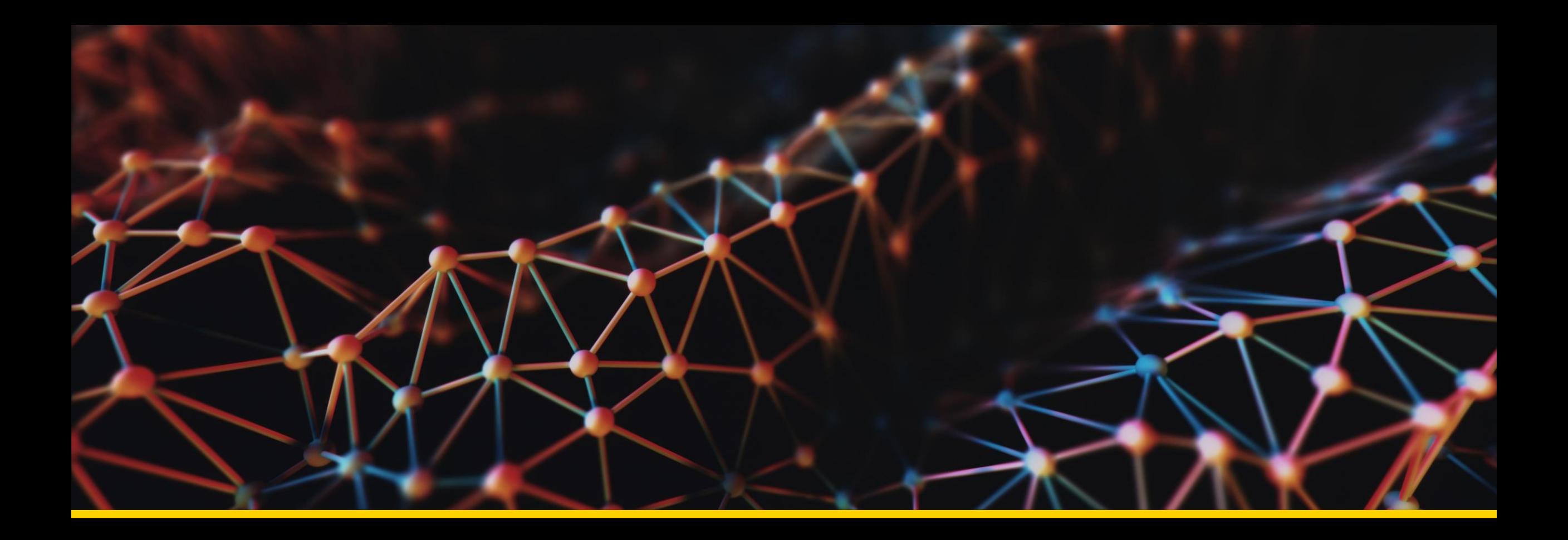

### **Advanced patterns**

Mathias Halkjær – Marc Lelijveld

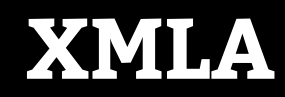

Talk with the back-end server, just like an Analysis Services server (read / write)

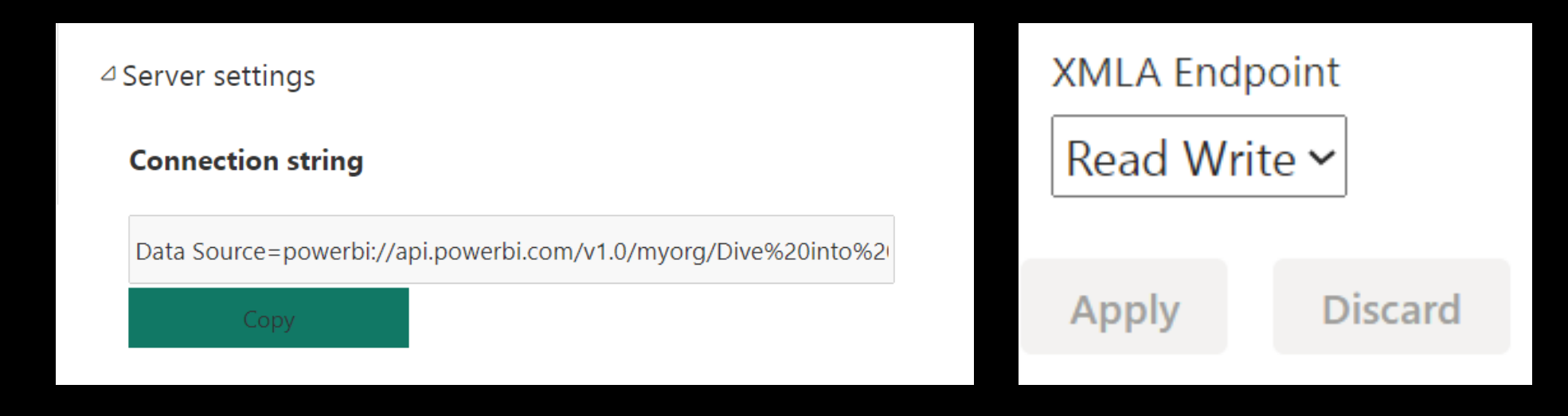

#### $\otimes$  Caution

At this time, a write operation on a dataset authored in Power BI Desktop will prevent it from being downloaded back as a PBIX file. Be sure to retain your original PBIX file.

### **Introducing calculation groups**

#### **Benefits**

- Reduce the number of redundant measures and grouping common measure expressions as calculation items
- Avoids duplicating logic in different measures
- Typical use cases are
	- o Time-intelligence calculations (YTD / QTD / MTD / …)
	- o Format string change, like currency conversions

#### **Limitations**

- Can only be created from external tools in Power BI (Any tool using the XMLA endpoint such as Tabular Editor) **– but stay tuned….**
- Object level security on Calculation group items is not supported
- Smart narrative visuals in Power BI are not supported with Calculation Groups

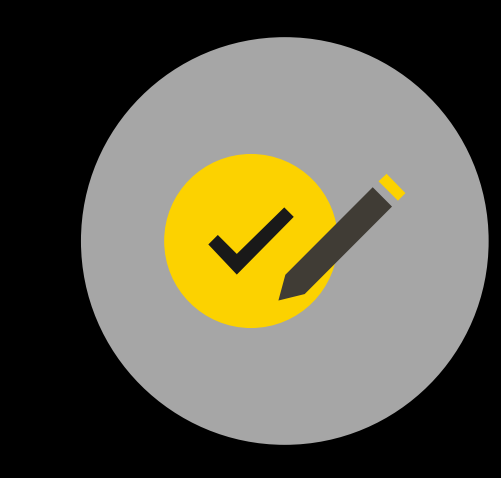

### **Introducing calculation groups**

### **Specific DAX expressions for Calculation Groups**

- SELECTEDMEASURE()
- SELECTEDMEASURENAME( )
- ISSELECTEDMEASURE()
- SELECTEDMEASUREFORMATSTRING( )

```
Classic measure: 
MTD =CALCULATE ( 
         SUM ( Sales[SalesAmount] ), 
         DATESMTD ( DimDate[Date] ) 
 )
```
Dynamic measure context MTD with Calculation Group:  $MTD =$ CALCULATE ( SELECTEDMEASURE (), DATESMTD ( DimDate[Date] ) )

### **Creating calculation groups over XMLA**

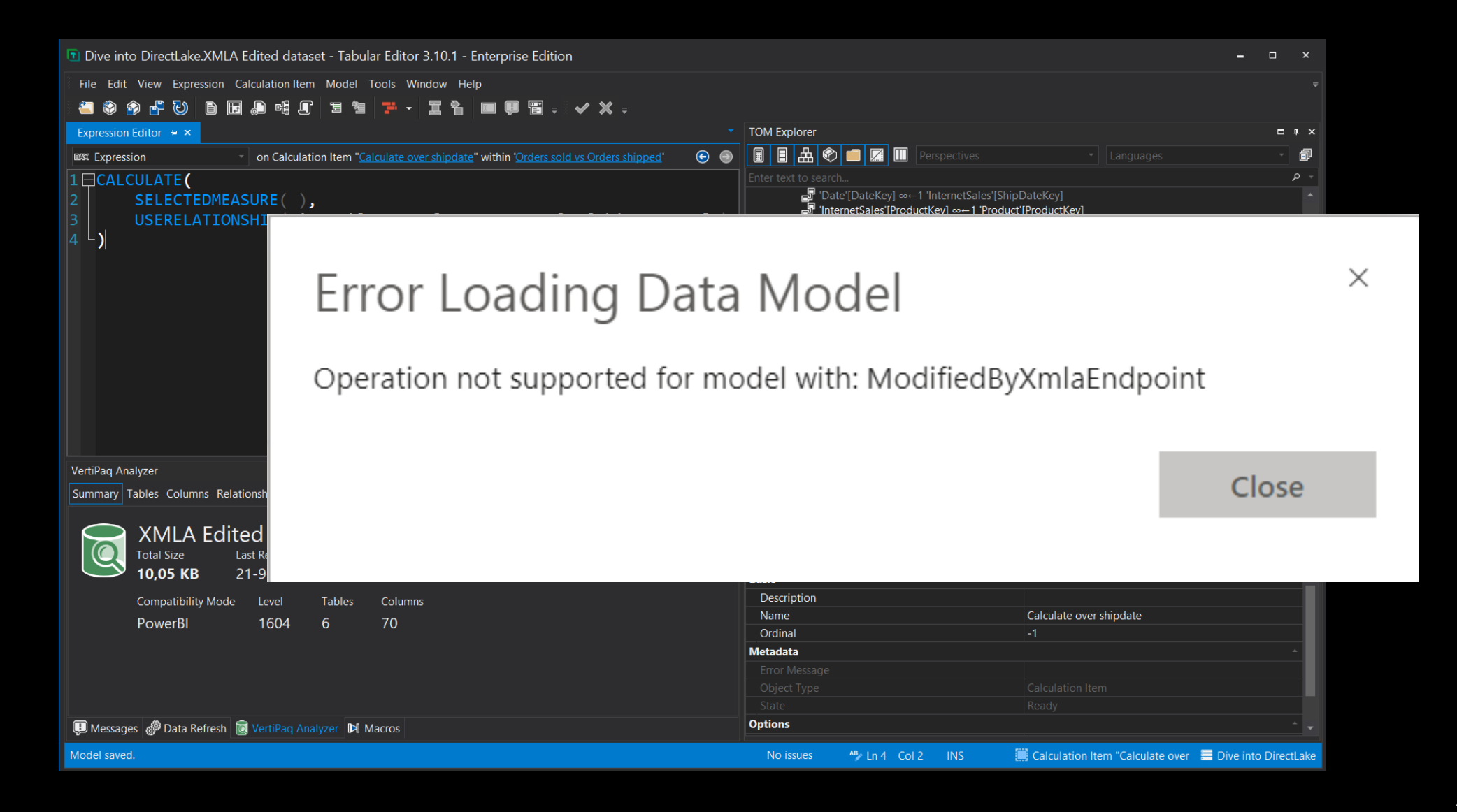

### **Temperature management**

#### **Keep it WARM!**

Make sure your users are served optimally and avoid the capacity memory to be flushed.

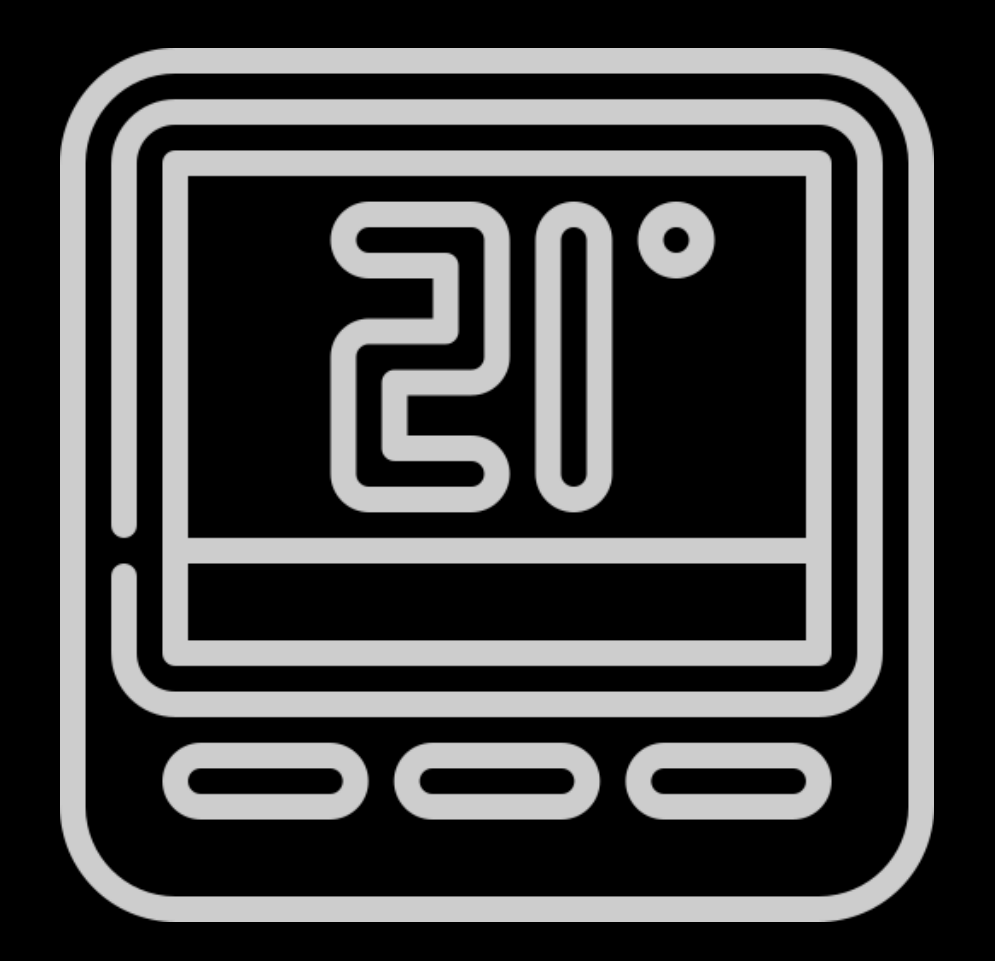

### **Eviction**

Capacity: F64 / P1 Memory: 25 GB

Capacity utilization: **Cool**

#### Active memory

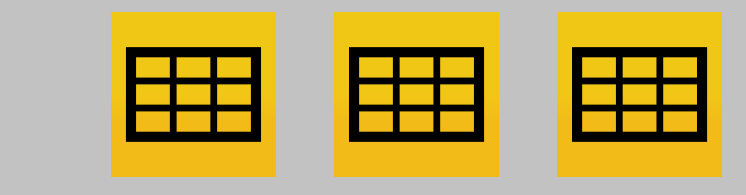

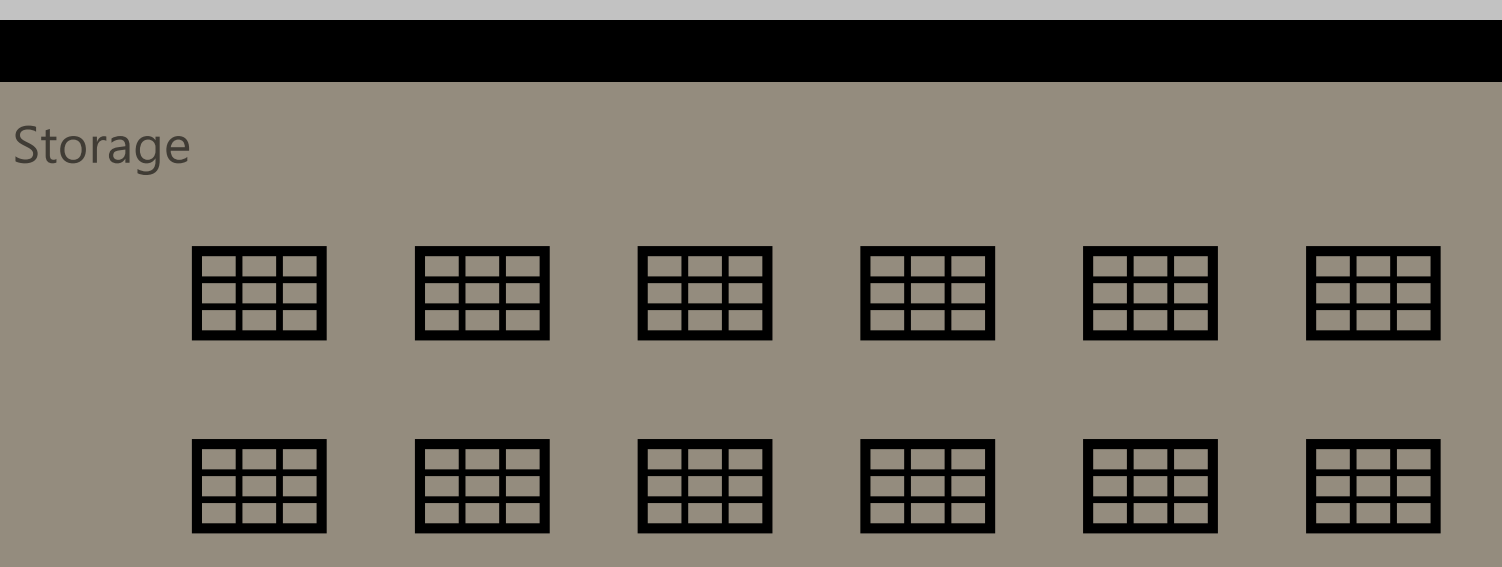

### **Eviction**

Capacity: F64 / P1 Memory: 25 GB

Capacity utilization: **Warm**

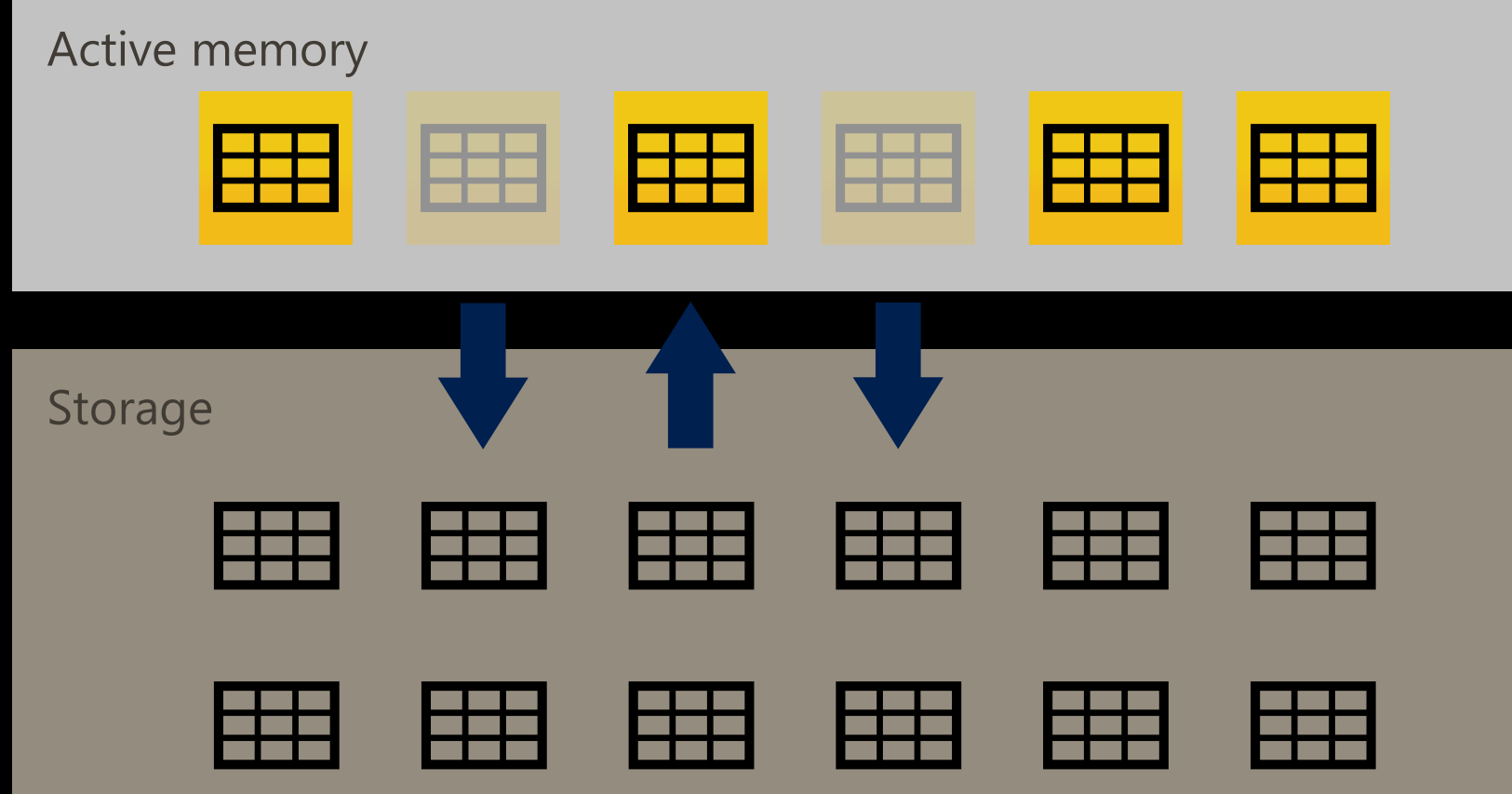

### **Eviction – queue / fall-back**

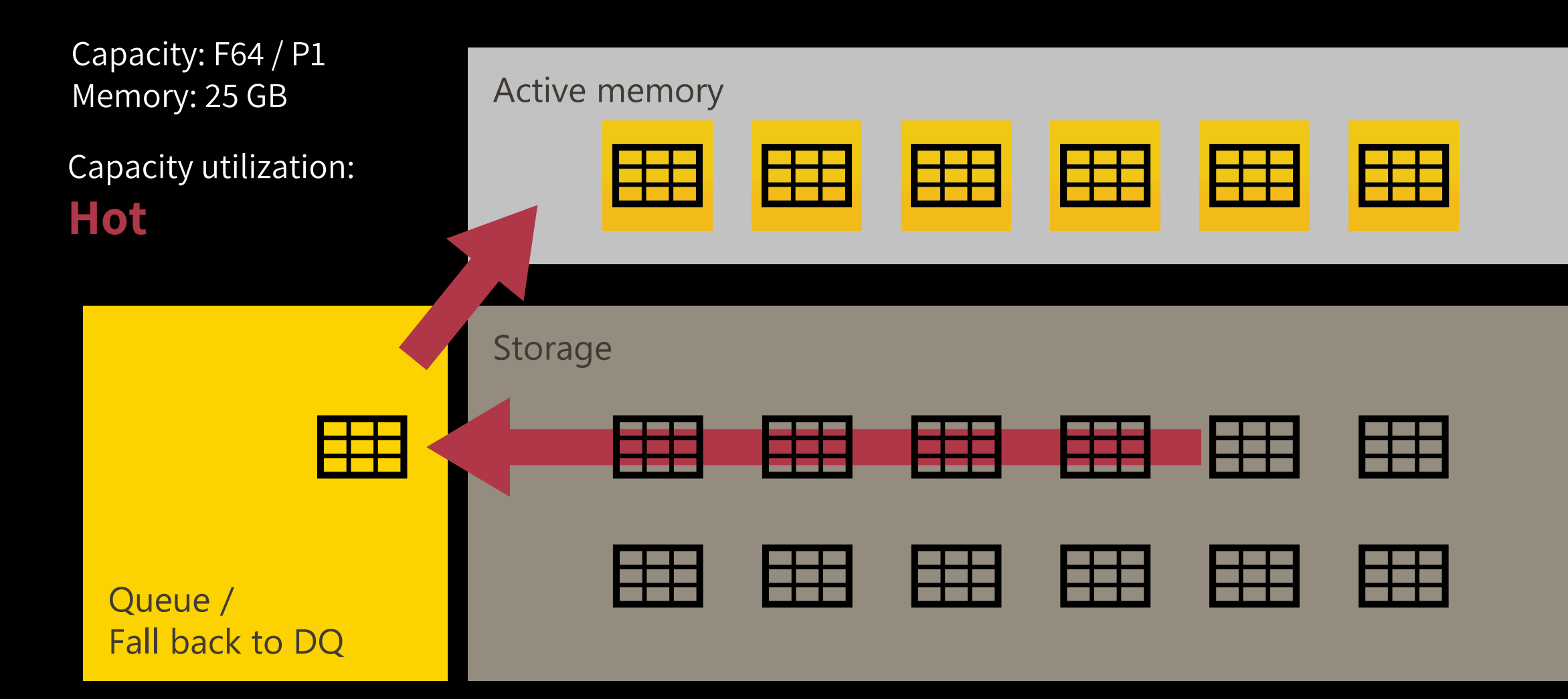

### **Temperature management**

#### **What will be evicted?**

Basically, your data will be evicted from active memory, that you want to always have available!

#### **How can you influence that?**

Consider setting up a process (notebook, other automated setup) to pro-actively execute queries to keep certain data **WARM**!

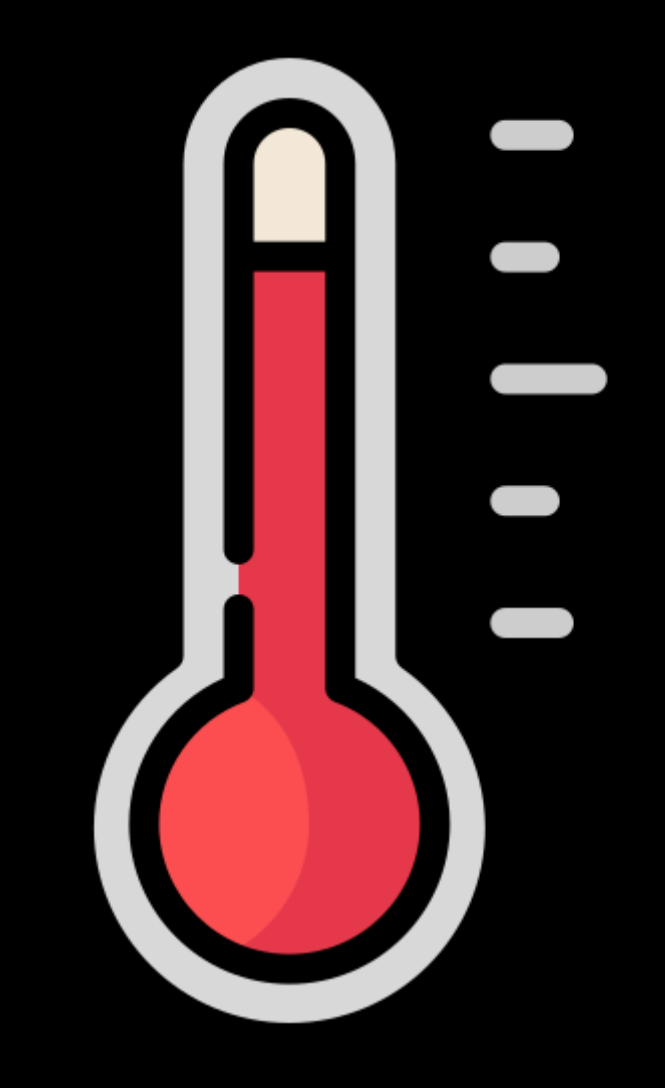

### **What should stay in memory?**

Azure Monitor delivers a comprehensive solution for collecting, analyzing, and acting on telemetry from your cloud and on-premises environments. It helps you understand how your applications are performing and proactively identifies issues affecting them and the resources they depend on.

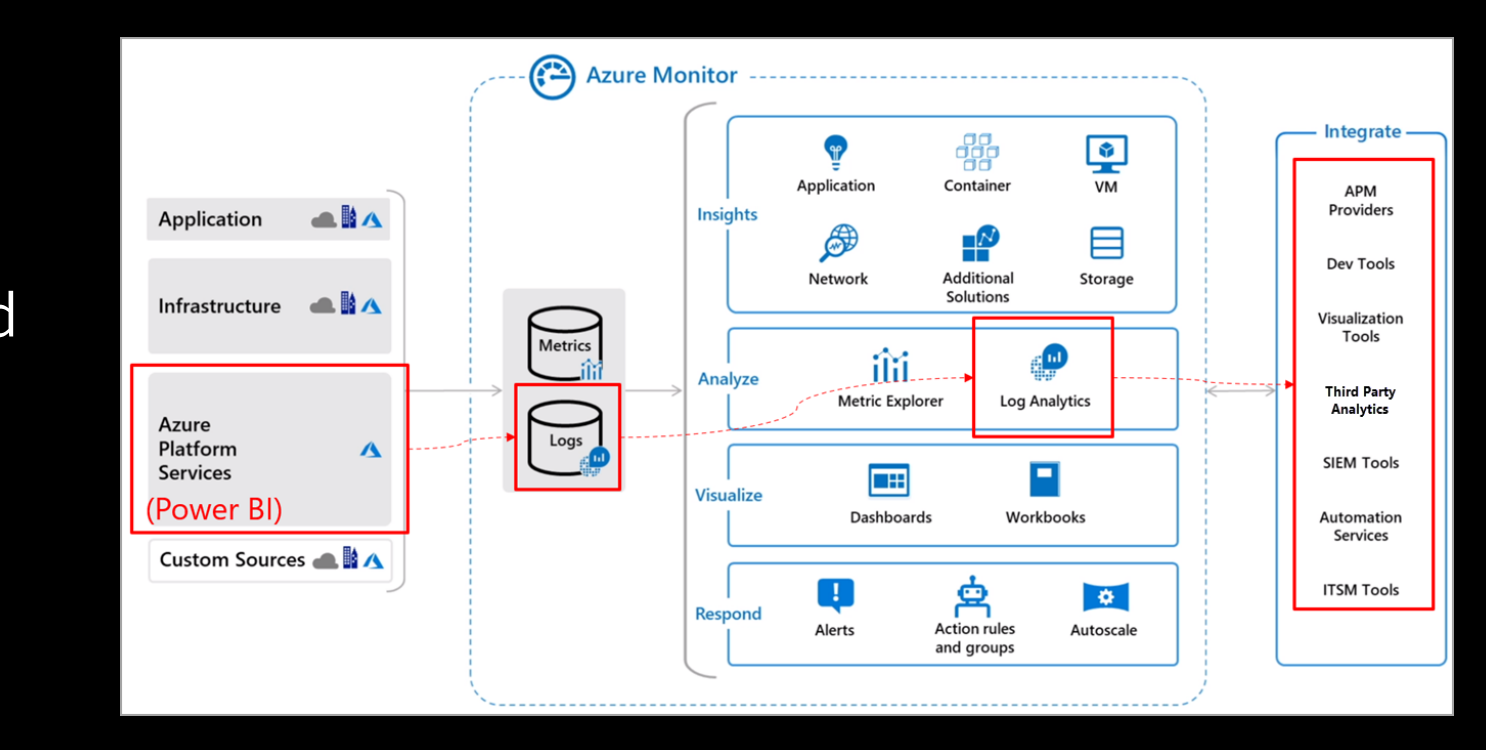

### **Wrap up**

#### **Direct Lake…**

- Only applicable when using MS Fabric
- No data is imported / copied
- On-demand loading
- Reads data from Lake / Parquet format Delta is a must
- Performance dependent on capacity size/utilization
- Falls back to DirectQuery when limitations are hit!
- Consider implement advanced patterns for specific use cases

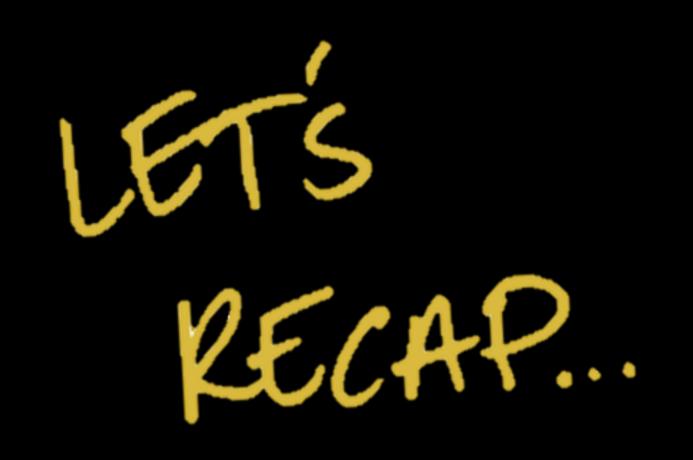

### **Considerations**

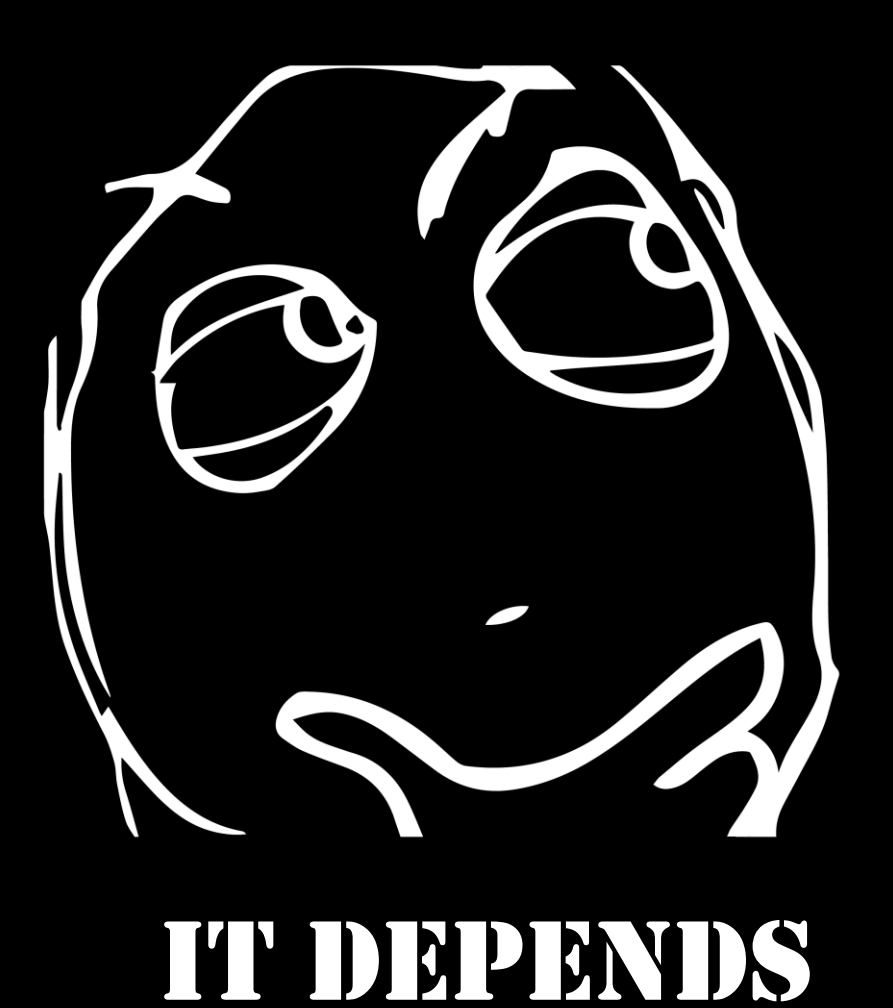

### **Should I change all my solutions to start using Direct Lake?**

- There is no OneSecurity yet RLS / OLS on dataset level is possible
- Consider impact on capacities when falling back to DQ
- Performance is better than DQ
- It is in public preview

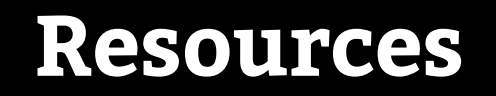

**Direct Lake generic documentation**

[https://learn.microsoft.com/en-us/power-bi/enterprise/Direct Lake-overview](https://learn.microsoft.com/en-us/power-bi/enterprise/directlake-overview)

**Calculation groups for Direct Lake datasets**

<https://powerbi.microsoft.com/en-us/blog/announcing-calculation-groups-for-direct-lake-datasets/>

#### **Analyze performance for Direct Lake**

<https://learn.microsoft.com/en-us/power-bi/enterprise/directlake-analyze-qp>

#### **On-demand loading of Direct Lake Power BI datasets in Fabric**

<https://blog.crossjoin.co.uk/2023/07/02/on-demand-loading-of-direct-lake-power-bi-datasets-in-fabric/>

**Direct Lake Frequently Asked Questions**

<https://fabric.guru/power-bi-direct-lake-mode-frequently-asked-questions/>

**Big thanks to Benni and Just for helping us and reference materials** ☺